## Download Photoshop 2021 (Version 22.3) With Full Keygen Full Version {{ Hot! }} 2022

Installing Adobe Photoshop is relatively easy and can be done in a few simple steps. First, go to Adobe's website and select the version of Photoshop that you want to install. Once you have the download, open the file and follow the on-screen instructions. Once the installation is complete, you need to crack Adobe Photoshop. To do this, you need to download a crack for the version of Photoshop that you want to use. Once you have the crack, open the file and follow the instructions to apply the crack. After the crack is applied, you can start using Adobe Photoshop. Be sure to back up your files since cracking software can be risky. With these simple steps, you can install and crack Adobe Photoshop.

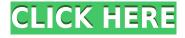

The reason to disable the menu bar will likely be lost on some. A large part of Photoshop's appeal is the ability to have large areas of a page, such as a 9,000 x 6,500 photo spread, gessoed without the need for intricate masking techniques or tricky Photoshop. With the previous version, Photoshop did not change the zooming behavior of the image properly. When you zoom a page that has the main menu active in a smaller window, it jumps into an awkward position when it reloads the rendering. In other words, if you close a menu in such a file, it will not reload properly. This has been resolved, but if you're working in a very small area, you may see a set of buttons down at the bottom of the document which are grayed-out because there is no image to show them. When you take a digital photo, it will automatically resize any images in a document scaled to its new dimensions. In other words, a file that's sized at 200 x 150 pixels will appear as larger than 50,000 x 50,000 pixels after the photo is imported. For instance, it will show at the size of a magazine photo. In the previous version, you could drag it to successively larger scales, but it would save the image with the largest size (such as 640 x 480). In the previous version, you could determine which aspect ratio a file had been resized to. However, in the new version, it does not remember that. This means a file's width and height are not automatically converted to new aspect ratios. Instead, you must determine the ratio and layout the images yourself. Another way to work around this issue is to use what some photographers call the 'keeping all in view' approach. Simply, rather than pinch zoom to see a smaller view, simply save the file in a larger file, then work in a viewer which can show you the exact size. For instance, if you're zoomed at 1600 x 100,000, save the file to a 1,400,000 x 1,400,000 size. When it opens in the viewer, the image will show you how large you can zoom without seeing pixels. Do this for all the images of a collection or when you are scanning a batch of images, and then work on the images in your full size collection before converting to a smaller size. Also, there is a new system for the Autolevels feature in the Tonal Tool. The shape of the curve for an image is determined by the radius selected at the top of the Tonal Tool. The previous release put the Tonal Curve on a fixed shape, which meant that if you created too many radius points, the curve would become jagged.

## Download Photoshop 2021 (Version 22.3) Full Product Key Licence Key 2022

The Clone Brushes tool is a pretty basic, easy-to-use and efficient tool—especially if your content consists of a single color. It will allow you to add a color, shape, or selection to your content, and then add a color to it, to create a color-blended result. If only it were this easy and useful on every photo editing task, right? (NB: In older versions of Photoshop, this was known as "Hue and Saturation" and was available more directly through that menu.) The Stroke and Path tools can be used to add details to your content. They allow you to create the tools of a sketch, use them to create lines, then fill in the gaps, and move to curve or snap to the nearest corner. Whether you're using the Brush tool (Command + B or Ctrl + B for Windows) or using the Pencil tool (Command + Backspace or Ctrl + Backspace), you choose from brush options, thus giving you control over the shape and size of the line, its hardness, and a number of other options along the way. After you make color changes to your document, the browser normally keeps its color changes. However, it's possible to save your colors either on a file or directly to the browser. This approach lets you store and repurpose your images at will. However, there are some limitations to sharing images as they are stored in your browser. Photoshop is one of the few applications that takes advantage of the new element, which allows you to take what you've learned about using the Fill and Gradient tools and apply them to your art like never before. This lets you create amazing work even without having Photoshop. e3d0a04c9c

## Download Photoshop 2021 (Version 22.3)(LifeTime) Activation Code Full Product Key [Mac/Win] X64 {{ updAte }} 2023

If you're new to Adobe Photoshop, our Photoshop Essentials Training Program's easy-to-follow videos run through common Photoshop tasks. You'll master common workflow tasks such as organizing, adjusting color, and retouching. Take your editing to new levels by using the advanced features in the full version of Photoshop! Our videos will teach you how to work with layers and selections, create masking techniques, and navigate all the tools and features Photoshop offers. No other training program offers you the same high-end Photoshop training we do! Adobe Photoshop Lightroom is the powerful and flexible all-in-one imaging solution for photographers and small businesses. Whether you're a hobbyist or a seasoned professional, Lightroom is the perfect tool for all aspects of digital photography. Adored for its powerful capabilities, seamless integration and plenty of attractive new features, Lightroom is the most accurate, creative and effective solution for managing all your digital photos. Adobe Photoshop Creative Cloud is your perfect tool for creative editing and capturing your digital memories. Whether you're a hobbyist, a professional photographer, an entrepreneur, a web developer, a graphic designer, or a fashion designer, your work-flow will be better when you have control over your creative tools and processes. Explore the Creative Cloud apps that work easier and more powerfully. As a Creative Cloud member, you'll have access to more than 300 apps that help you create, organize, and share work. You can create a free account with the Creative Cloud apps, or sign up for a payment plan.

adobe photoshop free download cs5 full version free download download photoshop cs3 free download download photoshop cs6 download how to download adobe photoshop cc 2017 free (direct download link) download photoshop free download windows 10 download photoshop free download full version download photoshop free download windows 7 download photoshop for pc free download download photoshop free download photoshop download

Sky Replacement, introduced in the latest version of Photoshop, is an advanced feature that helps photographers dramatically tweak their photos in the sky area of images. This is Photoshop's first Sky Replacement tool that drives the process by automatically replacing the sky with a better version. You can use this tool in the sky area of an image with no editing required. Once you see the blank sky, you can use it via the Add Content command and select the sky replacement you prefer. The company has released version 9.7 for Windows and the Mac. The updates include an addition of cloud-based services to the Save For Web and Save For All features, as well as improved Live Mask functionality and new AI-driven features. This is a significant update for Photoshop, reminding users of the powerful tool and its ability to help make their photos look their best. The new AI features include Active Analysis, which uses machine learning to identify subjects in your photos and generates a mask based on your photos' content. To review the current AI project, you can click AI at the bottom of the screen and Ctrl+Click (\mathbb{H}+Click) on the selected area to bring up more options. For more details on each of the AI-driven features, click the AI button in the tool pallet. Among other improvements, the latest version of Photoshop codifies the concept of layers. This meant that you can duplicate and transform them with ease, as well as apply filters. Navigate to the top of the window and click Layers on the top menu bar for more detailed information.

With Elements' powerful Content-Aware Fill tool, you can easily fill empty areas in your photos thanks to Content-Aware options such as People, Landscape, Text, or Smart Objects. Also use the tool to erase unwanted details. Another great place to save time and press, is the Anti-aliasing and Smoothing panel. The tool solves jagged edges and black spots from before. Elements' Local Adjustments panel presents you with 30 presets for different types of brand new toning, such as skin, black and white, retro, manga, and more. Adjust each preset's three contrast options to set them up according to your preference. Adobe is in talks with other companies for licensing thirdparty extensions, and it may become available as stand-alone downloads for Photoshop. As such, some of these extensions may no longer be part of the Photoshop package when the next Roadmap of Photoshop is released. Before the announcement of the transition to Adobe Cloud, Photoshop extensions were provided as a limited version of Photoshop in the Creative Cloud Apps Store. That said, the last version of Photoshop available through the Store is CS6, which is already outdated for uses. Document models like Acryl, RiTe and AI will converge as a system of separately downloadable apps. The native Extensions Library will be removed in macOS High Sierra and replace it with builtin functionality in the Adobe Photoshop app. Adobe will update legacy extensions seamlessly, and extensions will continue to be made available by alternative means. Legacy extensions will work but are deprecated over time. Legacy extension support information.

https://zeno.fm/radio/jw-cad-english-version-free-download https://zeno.fm/radio/kamasutra-book-pdf-in-tamil-with-photos-free-28 https://zeno.fm/radio/yaadein-movie-download-in-hindi-720p-torrent https://zeno.fm/radio/magicsoft-cg-6-crack https://zeno.fm/radio/cam4-tokens-adder-v2-download https://zeno.fm/radio/hager-planungssoftware-elcom-5-1

You can create graphics that are harmonious throughout a design and easily understand the structure and continuity. Photoshop CC update 2017 also features smart objects that can react to your cursor position and well as copy and paste, even multi-page documents. We've included dozens of tutorials for this new technology to help you master it. Adobe Photoshop CC 2019 is 40% faster than the previous version, Photoshop CC 2018, with a 15% memory reduction and new Script Debugger tools. Professional design can now edit in 1,000 layers and all layer editing is now multithreaded, meaning that more than one thread can be used at a time. The new Script Debugger also lets you debug script with powerful script debugging features, and enables code coverage reporting. The new Photoshop features are aimed at helping users create more professional designs. The latest version of Photoshop for 2019, Adobe Photoshop CC 2020, is 40-90% faster than the previous version, Photoshop CC 2019. The new scripting engine is a substantial improvement over the 2018 release. It now hooks into JavaScript, PHP, Python, Perl, Ruby, and more, allowing any language to extend Photoshop to create new features and components. It also boosts creation of workflows through empowering the scripting engine to work with Photoshop tools, including the Adobe Typekit library. Script debugging tools are significantly expanded, and performance and memory usage have been optimized. And the new Script Debugger can show the full path of an executed script, revealing the exact lines of code that were used. It also now enables making changes to an image without saving it, letting you work live as you design.

https://teenmemorywall.com/adobe-photoshop-cs2-keygen-free-download-for-windows-7-extra-quality

https://iskurbil.com/wp-content/uploads/2023/01/Photoshop-Free-Download-For-Windows-10-Gratuit-Fixed.pdf

 $\underline{https://www.revealnepal.com/wp-content/uploads/2023/01/Photoshop\_Download\_For\_Mac\_2020\_LIN}\\ \underline{K.pdf}$ 

https://obedientk-9.com/wp-content/uploads/2023/01/lacjaed.pdf

http://www.rathisteelindustries.com/photoshop-brushes-free-download-cs5-link/

 $\underline{https://www.anewpentecost.com/download-adobe-photoshop-2021-version-22-1-0-activation-code-with a contractive and the contractive and the cont$ 

h-keygen-incl-product-key-pc-windows-64-bits-2022/

http://www.sweethomeslondon.com/?p=188011

https://travestismadrid.top/adobe-photoshop-download-for-windows-10-latest-version-full/

https://lanoticia.hn/advert/adobe-photoshop-5-5-free-download-for-windows-7-fixed/

 $\frac{https://stonebridgehealthstaffing.com/wp-content/uploads/Adobe\_Photoshop\_2020\_version\_21-3.pdf}{https://ricamente.net/photoshop-download-by-pc-best/}$ 

https://kumarvihaan.in/link-download-photoshop-terbaru-best/

http://wolontariusz.com/advert/photoshop-for-1gb-ram-pc-download-verified/

https://perlevka.ru/advert/adobe-photoshop-2021-version-22-5-download-activation-with-licence-key-2022/

https://thenetworkcircle.com/wp-content/uploads/2023/01/Photoshop\_Download\_Software\_Pc\_REPA CK.pdf

 $\underline{https://voxpopuli.kz/wp\text{-}content/uploads/2023/01/adobe\text{-}photoshop\text{-}7\text{-}download\text{-}for\text{-}pc\text{-}64\text{-}bit\text{-}softonic-exclusive.pdf}}$ 

https://www.handmademarket.de/wp-content/uploads/2023/01/Photoshop-2022-Download-free-With-

Keygen-For-Mac-and-Windows-64-Bits-lifetimE-patch-202.pdf

https://thefrontoffice.ca/photoshop-5-free-download-for-windows-10-\_\_top\_\_/

https://campustoast.com/wp-content/uploads/2023/01/zenhan.pdf

https://nvested.co/1000-styles-photoshop-download-hot/

https://zorinhomez.com/photoshop-cs6-licence-key-activation-code-with-keygen-windows-latest-version-2022/

https://www.kingsway.cm/wp-content/uploads/2023/01/uyecol.pdf

https://collincounty247.com/wp-content/uploads/2023/01/Download\_Photoshop\_Cs5\_Full\_Crack\_64bit Windows 10 TOP.pdf

http://altumcredo.com/wp-content/uploads/2023/01/mycasawn.pdf

http://sortonslacaisseducarbone.org/?p=2791

 $\underline{http://sandrazimmermann.de/2023/01/02/photoshop-latest-version-free-download-for-windows-10-\underline{best/}$ 

http://www.italiankart.it/advert/download-aplikasi-photoshop-gratis-untuk-pc-exclusive/

http://www.viki-vienna.com/adobe-photoshop-2021-version-22-4-1-serial-key-full-version-new-2022/

https://viajacomolocal.com/wp-content/uploads/2023/01/diapdear.pdf

https://slab-bit.com/wp-content/uploads/2023/01/Adobe Photoshop 2021.pdf

 $\frac{https://therobertcoffeeshow.com/wp-content/uploads/2023/01/Photoshop-80-Free-Download-For-Windows-7-High-Quality.pdf}{}$ 

https://molenbeekshopping.be/wp-content/uploads/2023/01/Photoshop-CC-2018-Version-19-Download-free-Full-Product-Kev-PCWindows-upDated-2022.pdf

https://www.dpfremovalnottingham.com/2023/01/02/photoshop-2022-version-23-0-download-free-product-key-product-key-full-mac-win-2022/

https://myblogtime.com/wp-content/uploads/2023/01/olivnem.pdf

http://periodistasagroalimentarios.org/advert/photoshop-2021-version-22-4-3-licence-key-64-bits-202 3/

## https://72bid.com?password-protected=login http://www.goindiaservices.com/wp-content/uploads/2023/01/gervcol.pdf

While Adobe Photoshop is generally used for larger projects, many of its functions are easily replicated with other tools, like Adobe's sister image-editing application, Photoshop Elements. There are many downloadable tools and plug-ins to access a wide range of tools, including MorphFX, which lets you convert, stretch, and warp an image, and simlulate the effect of chromatic aberration with Lens Flares. Another Creative Cloud-only tool is Adobe Flame, which allows you to create and share videos and GIFs with a simple drag-and-drag interface. For more creative collaboration with Adobe cloud services. Fusion is a free application available for both Mac and Windows systems that makes it easy to view and work on files by multiple users in real time and create the most elaborate presentations and concepts. Adobe has made desktop photo editing a breeze with the incorporation of the widely popular Lightroom feature into Photoshop, making it possible to organize, edit, and convert your images. It also makes it easy to share your projects with friends and coworkers. In addition to Lightroom, Adobe has also incorporated the popular Elements photo-editing tool into Photoshop, creating a complete package of features available in the Adobe Creative Office Suite. It has the same use and flexibility as the original Elements, plus more features than ever before. Photoshop is a multi-user application—meaning that it allows more than one user to work together on a single project. Photoshop Creative Cloud allows you to view these projects collaboratively on a variety of devices like PC, Mac, Android tablets, and iOS devices. Using a single license, you can freely collaborate with nearly any number of people from any location.